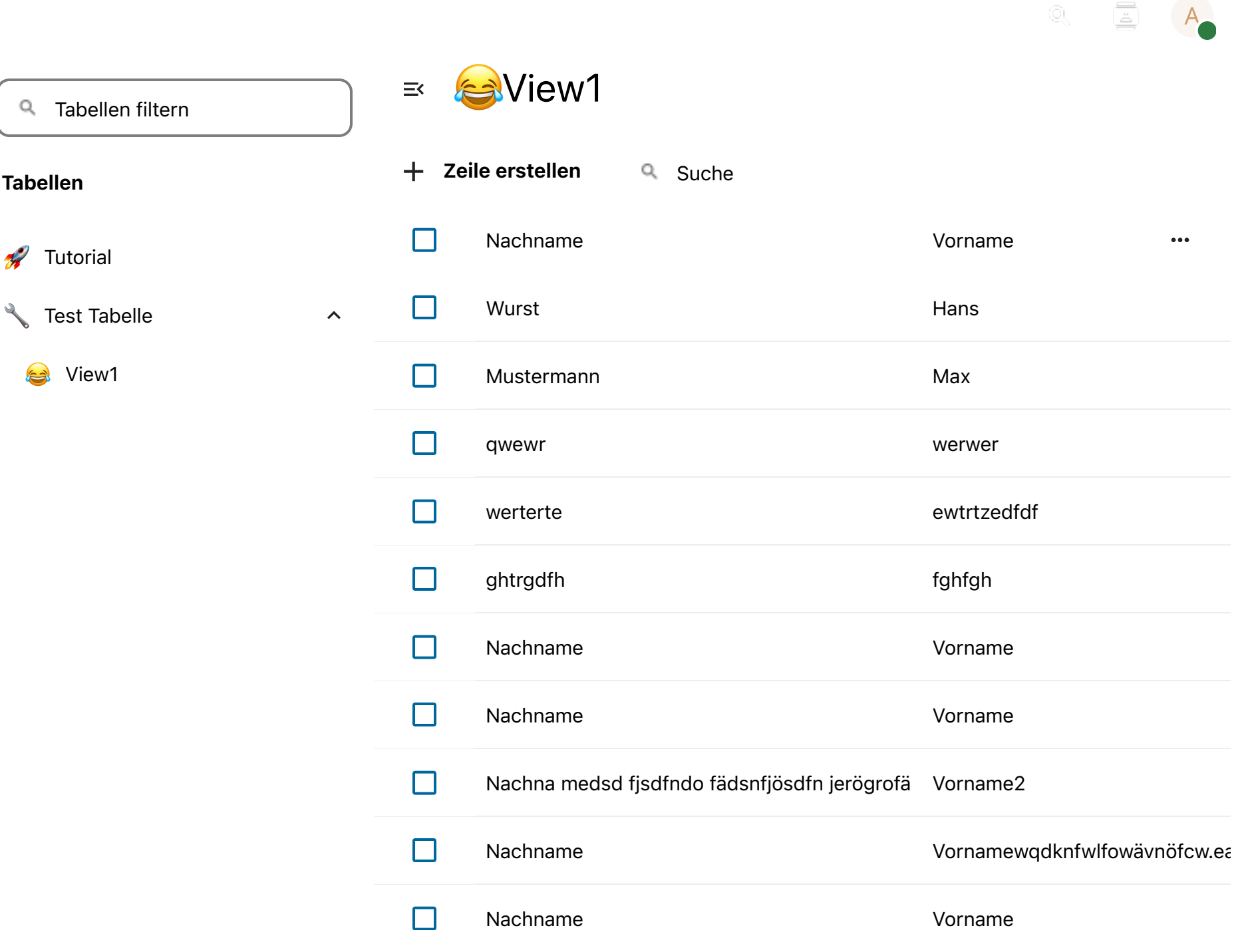

 $1$  von  $1$